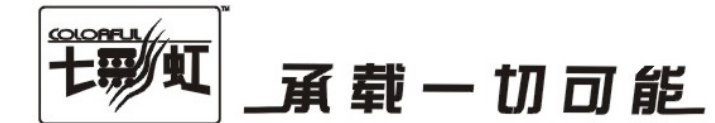

# 主板中文使用手册

## C.G31T Ver2.2

## www.colorful.cn

技术服务热线: 400-678-5866 版本: 1.0

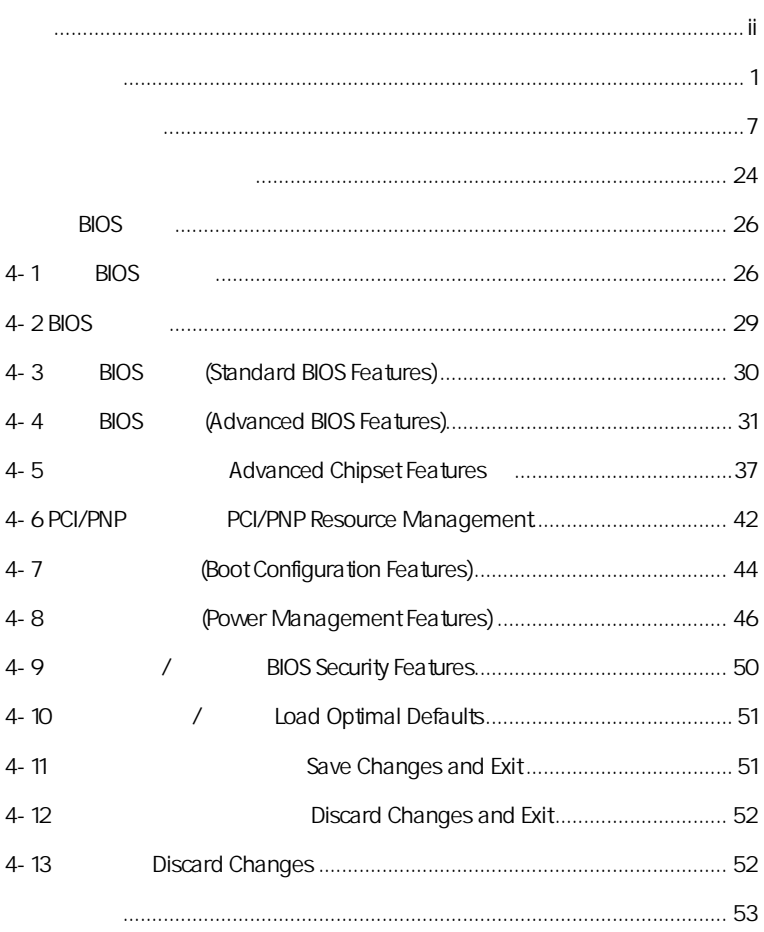

AMD, Athlon , Athlon XP, Thoroughbred Duron™ Advanced Micro Devices

Pentium® Intel Corporation  $Intel(R)$ 

PS/2 OS® 2 International Business Machines Corporation

Windows® 95/98/2000/NT/XP/Vista Microsoft Corporation

Netware® Novell, Inc.

Award® Phoenix Technologies Ltd

AMI® American Megatrends Inc

Kensington MicroSaver Kensington Technology Group

PCMCIA CardBus Personal Computer Memory Card International Association

http://www.colorful.cn/ http://bbs.colorful.cn  $\sqrt{C}$ .G31T Ver2.2

400-678-5866

属地平台服务中心联系,具体联系方法如下:

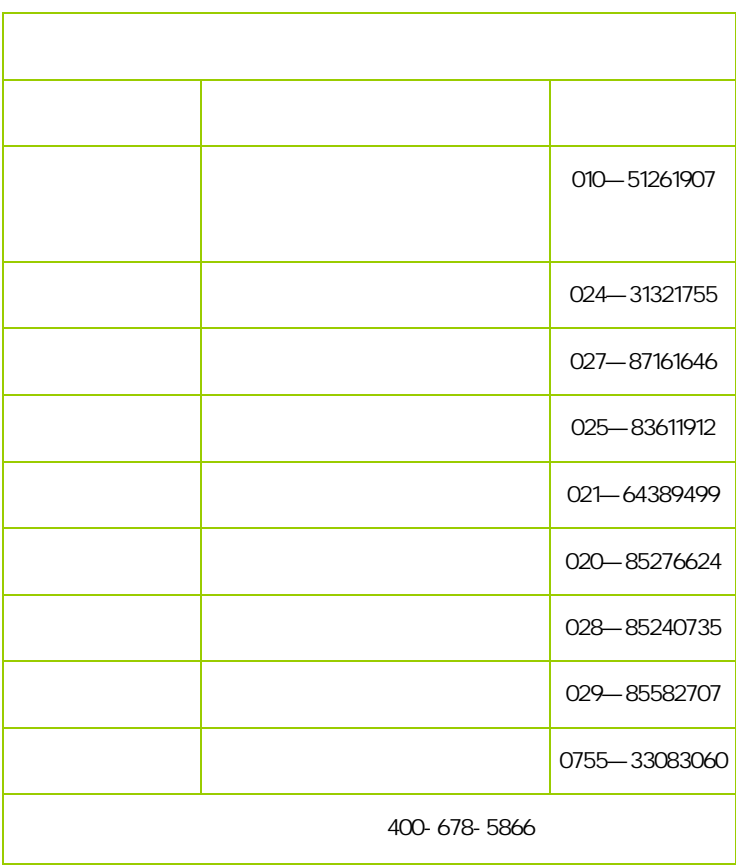

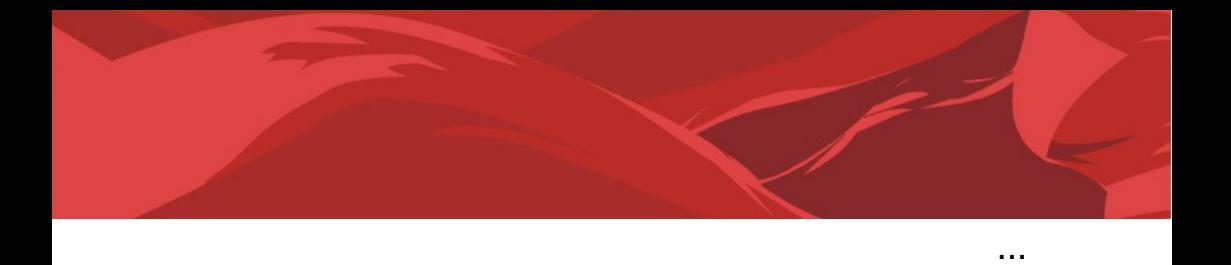

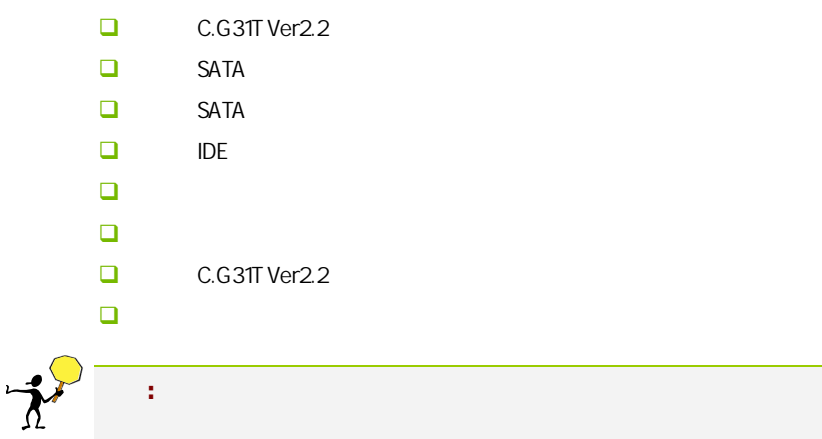

l

#### $1 - 1$

C.G31T Ver2.2 **Intel® G31+ICH7** FSB 800/1066/1333MHz System BUS DDR2 667/800MHz , Intel GMA 3100

 $C.G31T Ver21$  Intel® LGA775  $C$ ore™ 2 Quad/ Core™ 2 Extreme/Core™ 2 Duo (net let Socket LGA775 45  $6$ 

C.G31T Ver2.2 1 PCI-Express x16 2 PCI 4 SATA2 8 USB2.0 (4 ) 1 COM , 1 VGA  $IR$ , SPDIF ,

#### $1 - 2$

 $\Box$  $\triangleright$  mATX 芯片组  $\triangleright$  Intel® G31+ICH7 中央处理器 ¾ 支持 Intel® LGA775 接口 Core™ 2 Quad/Core™ 2 Extreme/ Core™ 2 Duo LGA775 CPU 

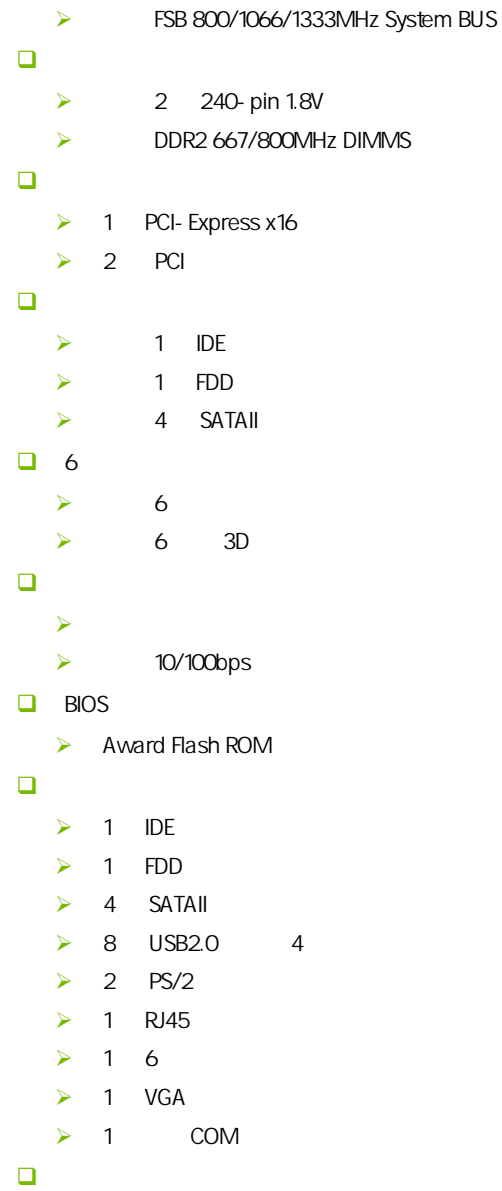

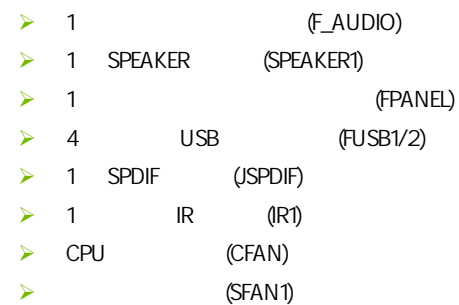

 $\overline{1-3}$ 

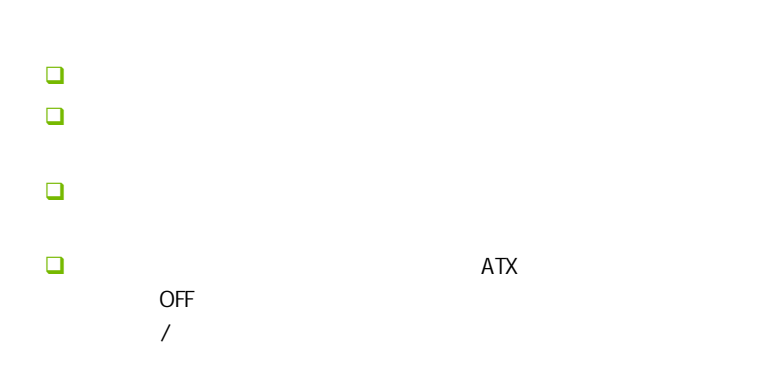

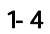

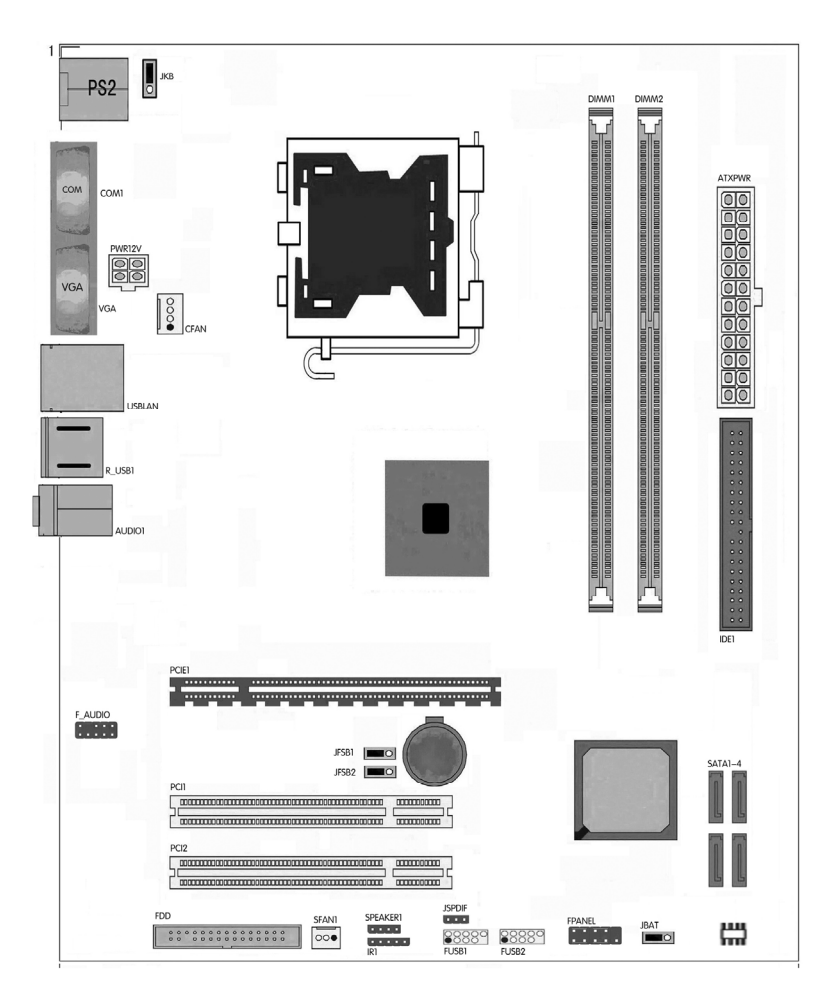

 $\sqrt{\phantom{a}}$  C.G31T Ver2.2

## $1-5$

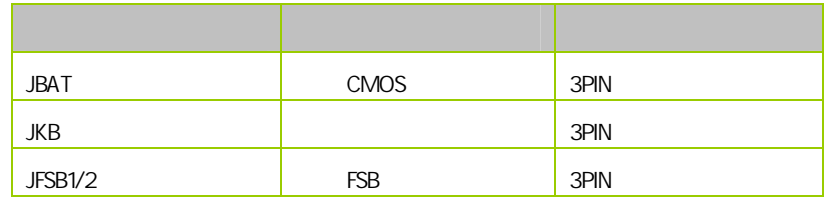

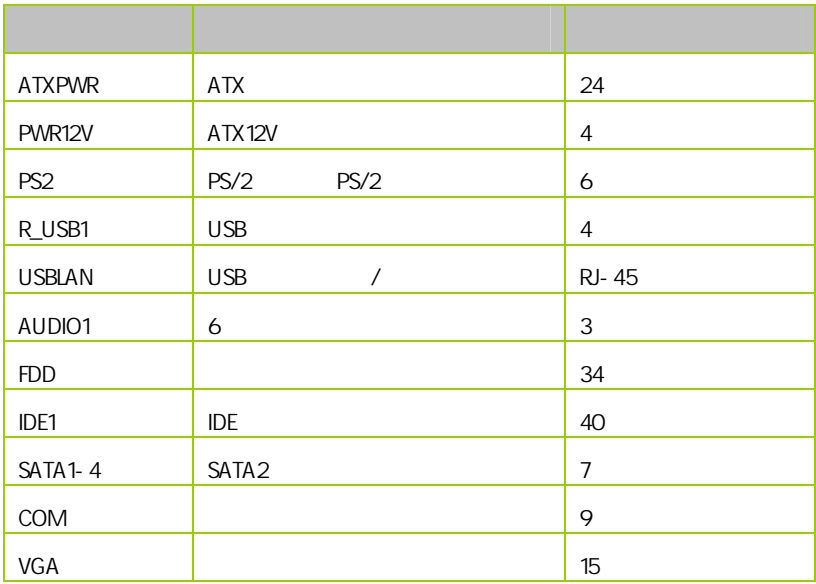

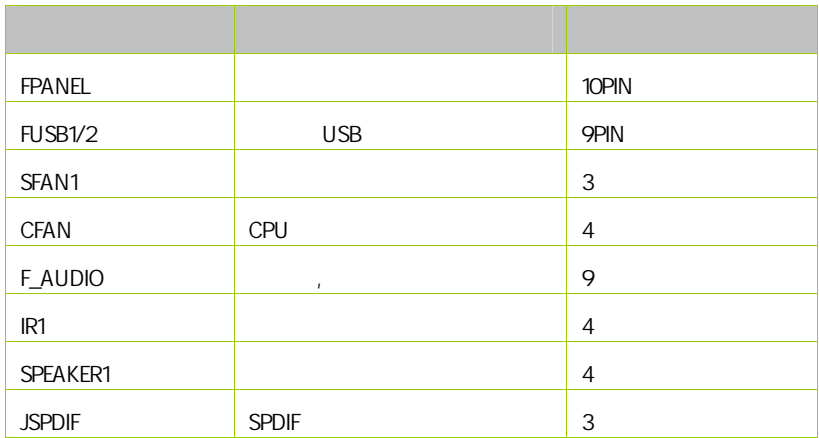

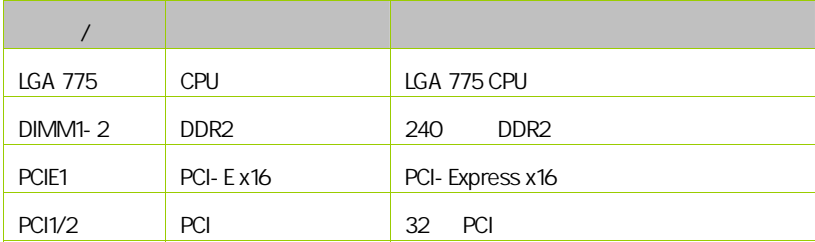

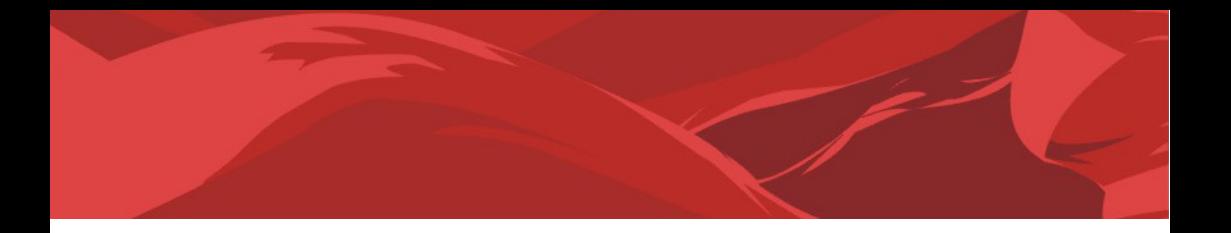

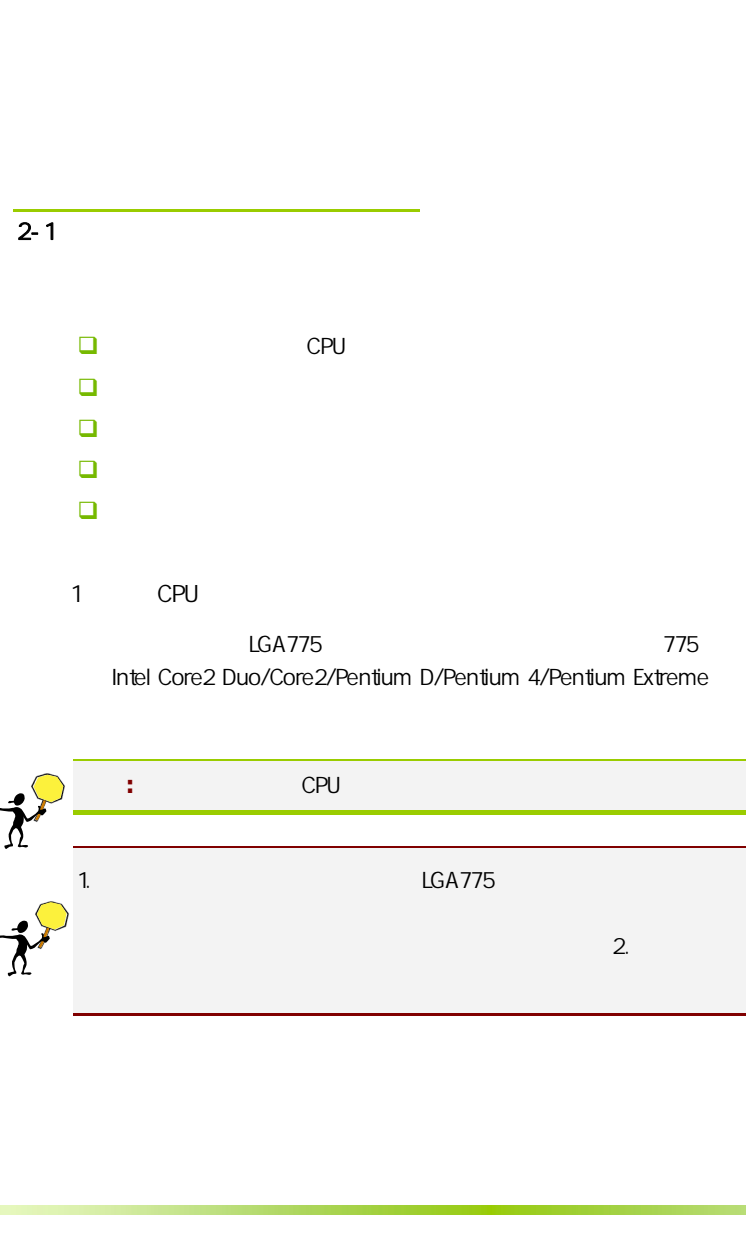

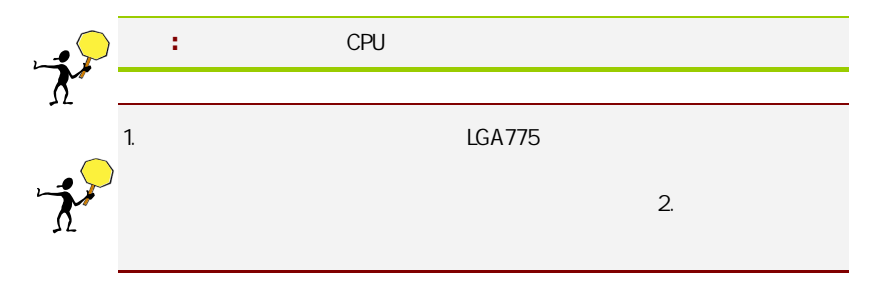

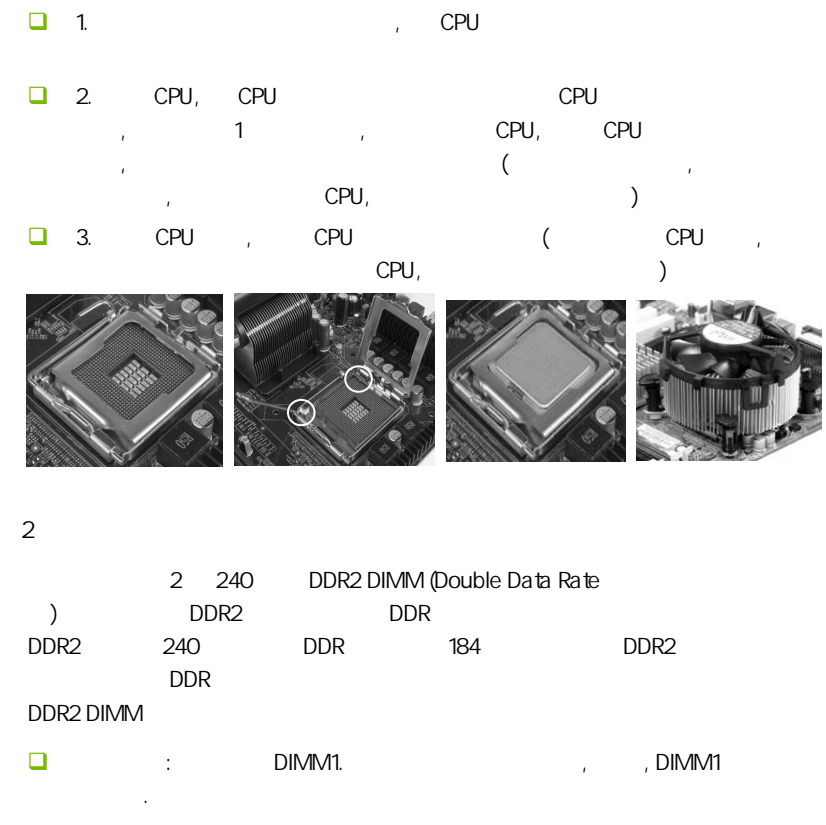

 $\square$  :  $\square$  DIMM1 DIMM2.

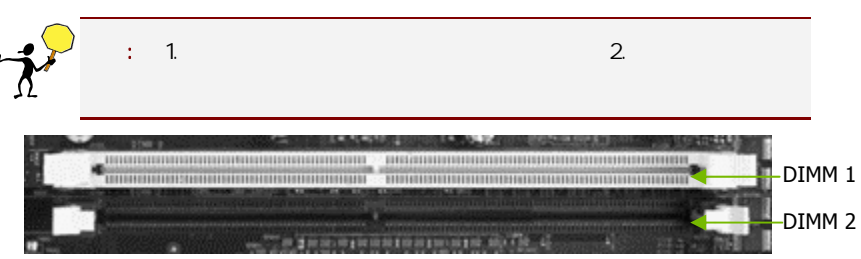

 $3:$ 步骤 4:安装所有扩展卡 PCIE PCI

PCI Express x16:

PCI Express x16 PCI Express x16 and x16  $1 - PCI$  $2 - x1$  PCIe  $3$  –PCIe x16 2 1 ē 3  $($ , , , , , )

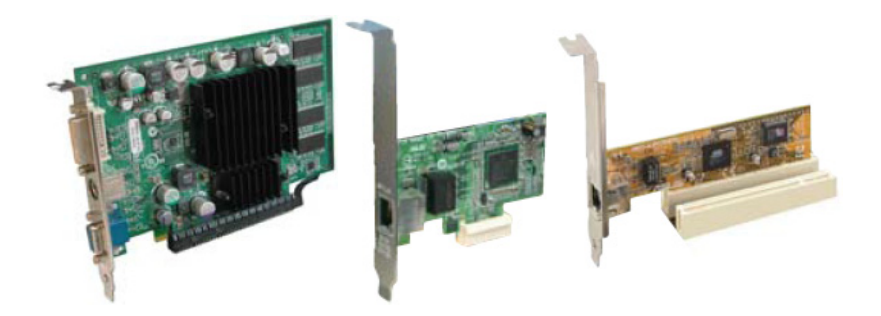

## PCI Express x1

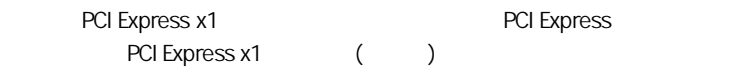

## PCI:

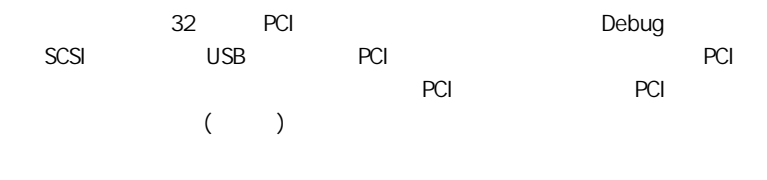

#### $5:$

 $2 - 3$ 

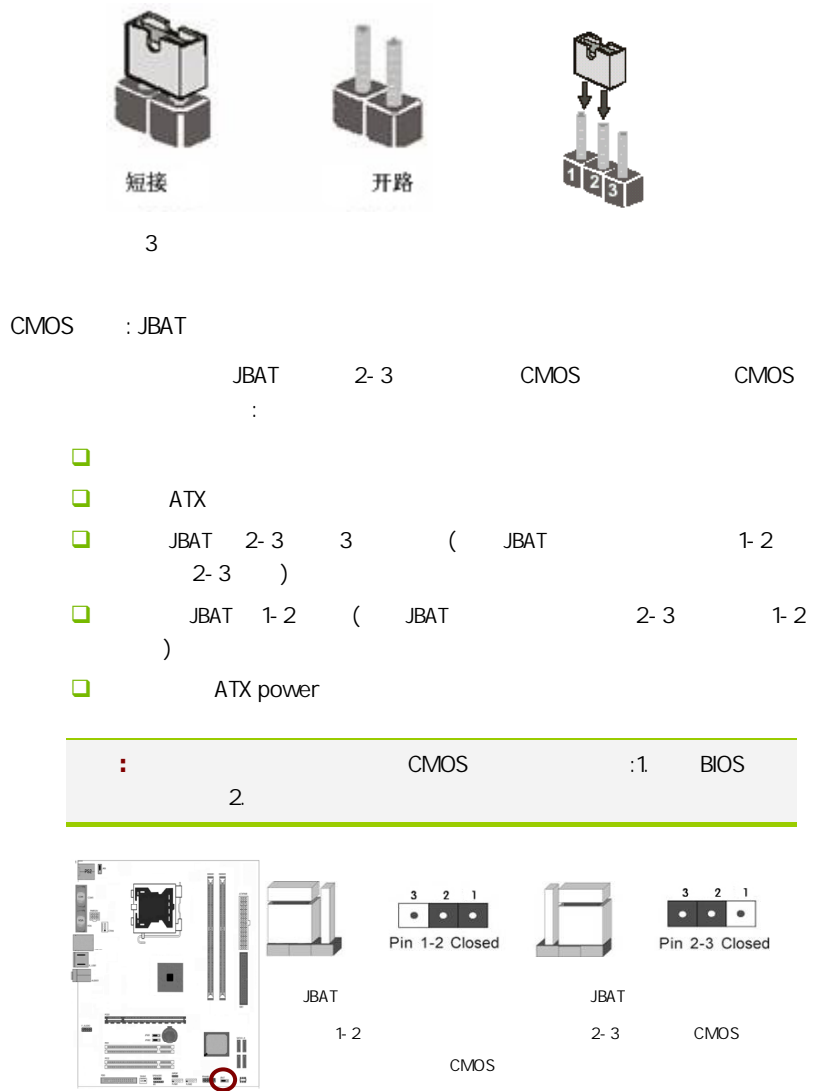

## : CMOS  $\ddot{a}$ : 1.  $\ddot{a}$  $3.$ , the contract of the contract of the contract of the contract of the contract of the contract of the contract of the contract of the contract of the contract of the contract of the contract of the contract of the contrac  $CMOS$ ,  $\blacksquare$  $\blacksquare$  extending CMOS  $\blacksquare$ **NOS BIOS** BIOS(Load Optimized BIOS 4.

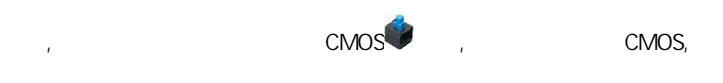

#### 键盘/鼠标开机跳线选择:JKB

 $\frac{1}{2}$   $\frac{1}{2}$   $\frac{1}{2}$   $\frac{1}{2}$   $\frac{1}{2}$   $\frac{1}{3}$   $\frac{1}{2}$   $\frac{1}{3}$   $\frac{1}{2}$   $\frac{1}{3}$   $\frac{1}{2}$   $\frac{1}{2}$   $\frac{1}{3}$   $\frac{1}{2}$   $\frac{1}{2}$   $\frac{1}{2}$   $\frac{1}{2}$   $\frac{1}{2}$   $\frac{1}{2}$   $\frac{1}{2}$   $\frac{1}{2}$   $\frac{1}{2}$  BIOS Power Management Setup PS/2 / ( Mouse/Keyboard Wakeup Enabled); BIOS

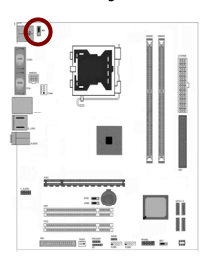

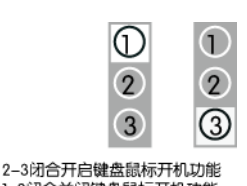

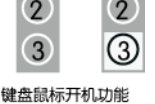

1-2闭合关闭键盘鼠标开机功能

#### FSB JFSB1/2

当把 JFSB1 跳线的 1-2 闭合时, JFSB2 跳线的 1-2 闭合时, 此时 FSB 为计算  $\frac{1}{2}$  JFSB1 , JFSB2 2-3 ,  $FSB$   $800M$ HZ;  $JFSB1$   $2-3$   $JFSB2$   $2-3$  ,  $FSB$  1066MHZ; JFSB1 2-3 , JFSB2 , FSB 1333MHZ; JFSB1 , JFSB2 , FSB 为 1600MHZ。

 $\begin{array}{ccc} \text{FSB} & \text{AUTO} & \text{CPU} \end{array}$ CPU FSB

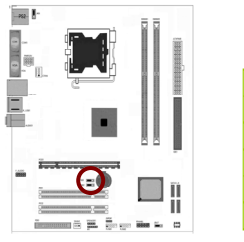

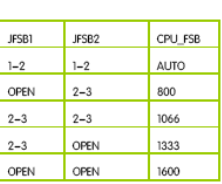

注意**:** 跳线丝印处有白色标记的地方为第一针脚

#### $2 - 4$

 $2 - 4 - 1$ 

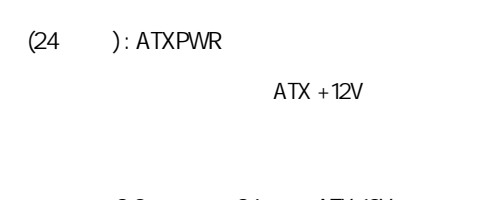

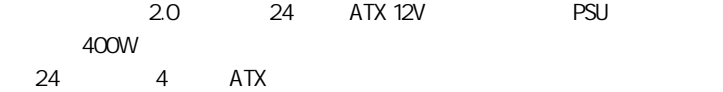

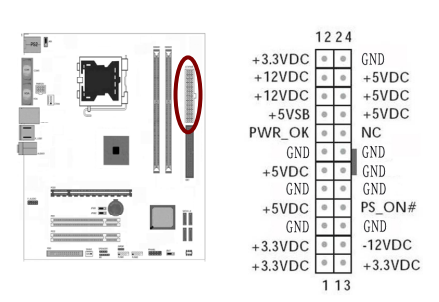

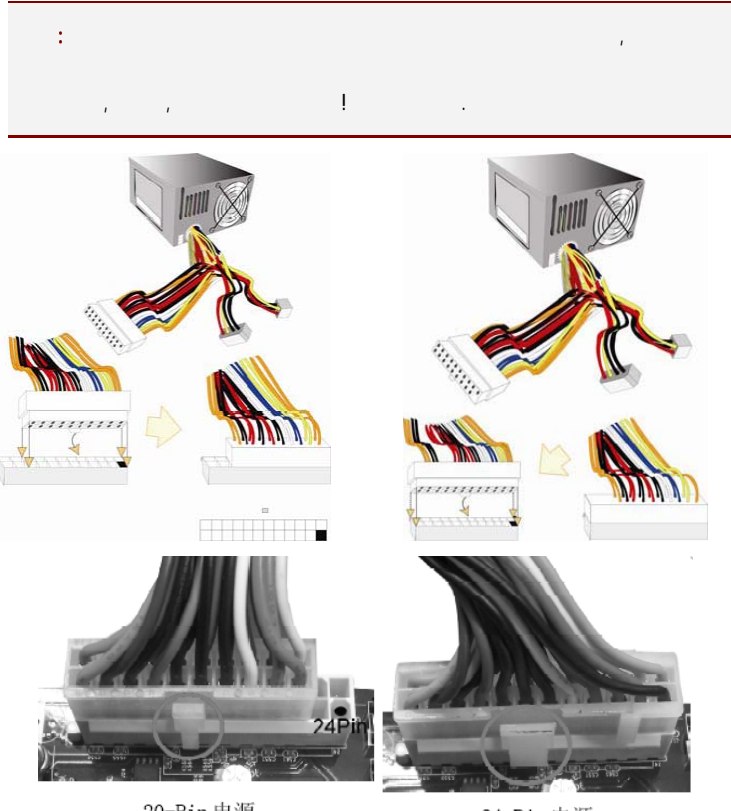

20-Pin电源

24-Pin电源

 $ATX 12V$   $(4)$ : PWR12V

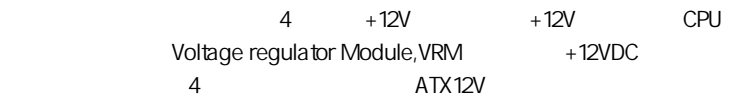

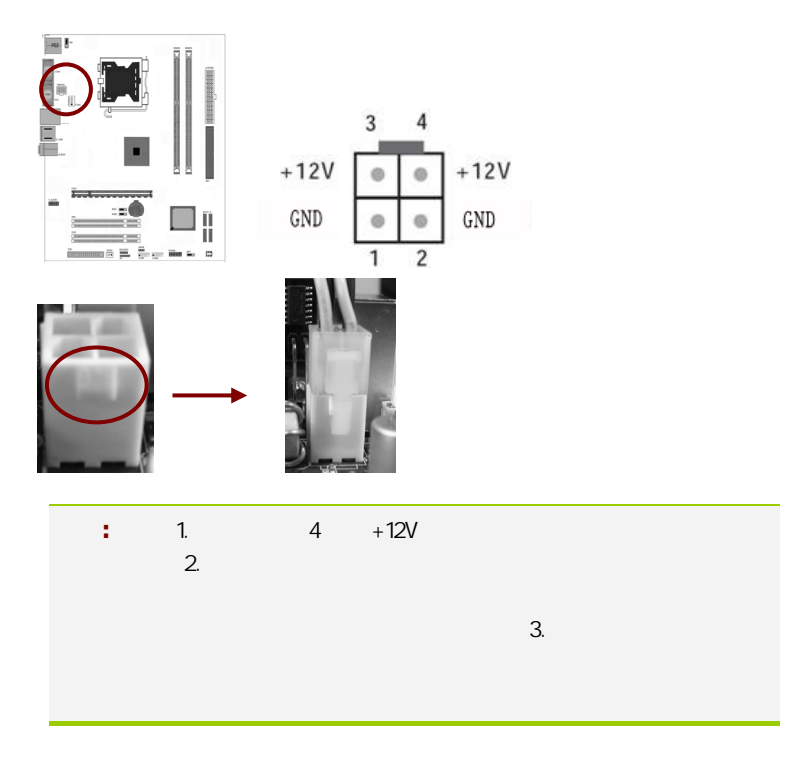

软盘驱动器数据连接器(34 引脚): FDD

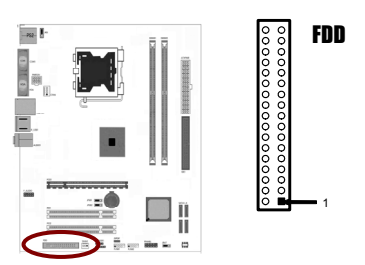

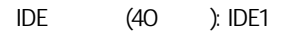

 $\Box$ 

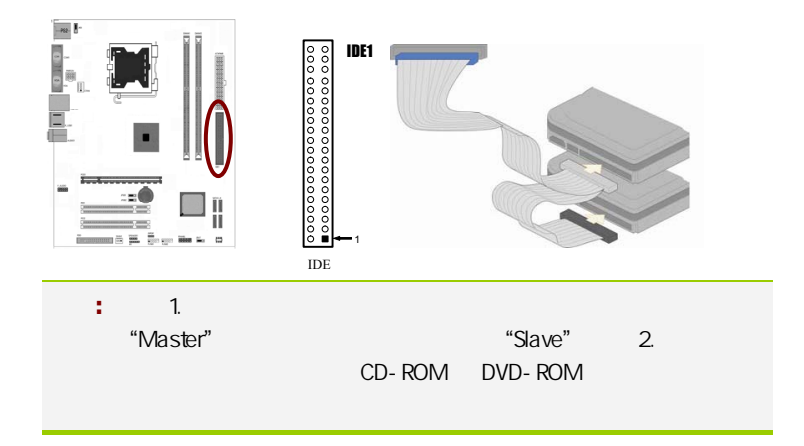

SATA2 SATA2 1-4

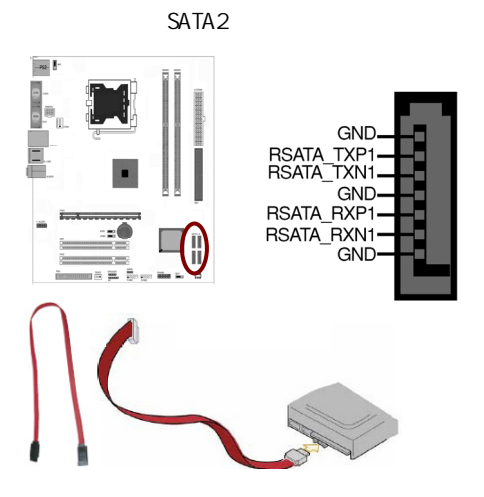

C.G31T Ver2.2

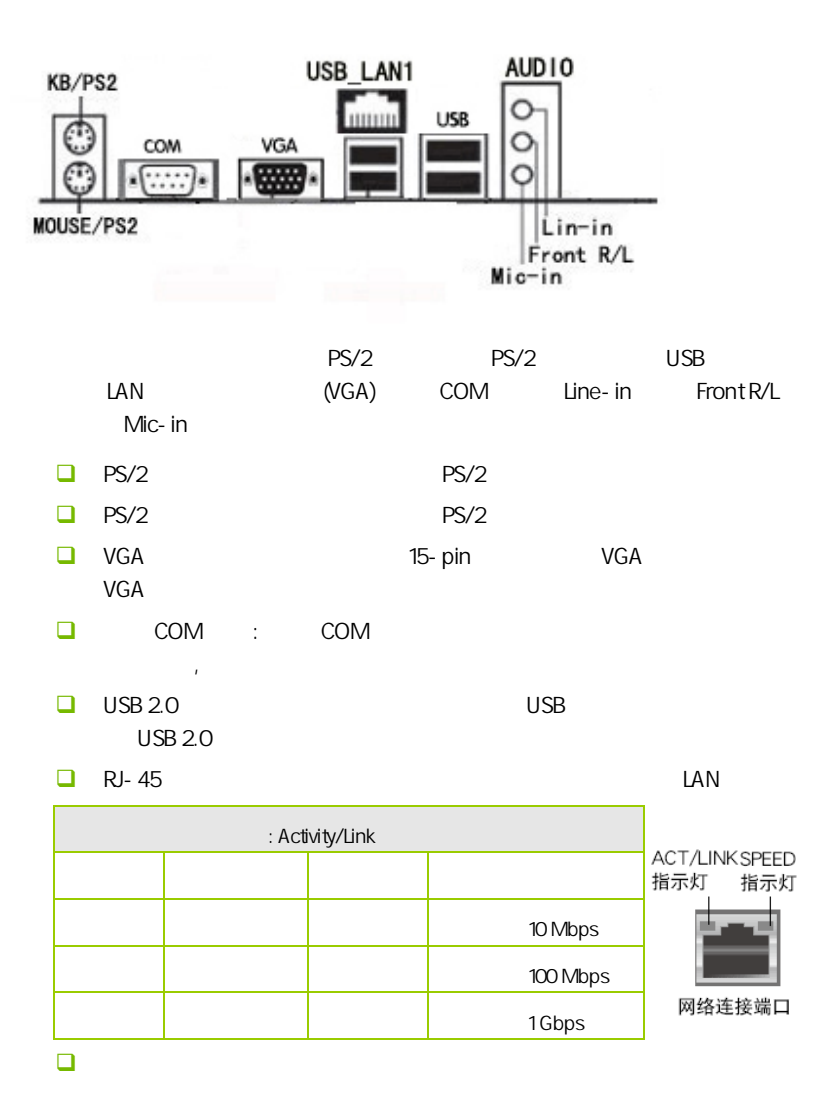

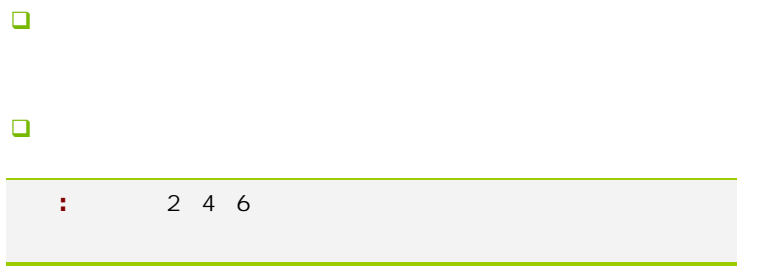

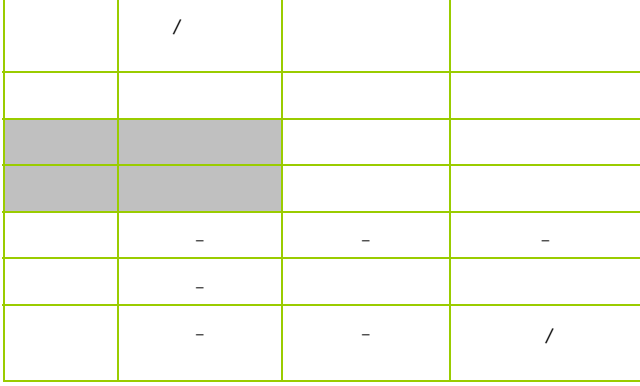

 $2 - 4 - 2$ 

![](_page_22_Picture_76.jpeg)

![](_page_23_Picture_1.jpeg)

![](_page_23_Picture_129.jpeg)

![](_page_23_Picture_130.jpeg)

F\_AUDIO

AUDIO Intel® I/O

(AUDIO):

- $\Box$  1 AUD\_MIC
- $\Box$  2 AUD\_GND
- $\Box$  3 AUD\_MIC
- $\Box$  4 AUD\_VCC  $+5V$
- **D** 5 AUD\_FPOUT\_R
- $\Box$  6 AUD\_RET\_R
- $\Box$  7 HP\_ON
- $-8$  KEY
- **D** 9 AUD\_FPOUT\_L
- 10 AUD\_RET\_L

![](_page_24_Figure_0.jpeg)

![](_page_24_Picture_95.jpeg)

![](_page_24_Picture_96.jpeg)

C.G31T Ver2.2

|                 |      |                    | <b>BIOS</b><br>0,<br>$\pmb{\mathsf{r}}$ |
|-----------------|------|--------------------|-----------------------------------------|
|                 |      |                    | HD<br>ä,                                |
| 5               | AC97 | FPOUT_R            |                                         |
|                 | HD   | PORT 2R            | $2 -$                                   |
| 6               | AC97 | RET_R              |                                         |
|                 | HD   | SENCE1_RETURN      | 1                                       |
| 7               | AC97 | HP_ON              |                                         |
|                 | HD   | SENCE_SEND         | HD                                      |
|                 |      |                    |                                         |
| 8               | AC97 | <b>KEY</b>         | $\left($<br>$\lambda$                   |
|                 | HD   |                    |                                         |
| 9               | AC97 | FPOUT_L            |                                         |
|                 | HD   | PORT <sub>2L</sub> | $2 -$                                   |
| 10 <sup>°</sup> | AC97 | RET_L              |                                         |
|                 | HD   | SENSE2_RETURN      | $\overline{2}$                          |

: CFAN/SFAN1

 $\overline{c}$ 

 $CPU$ 

![](_page_25_Picture_5.jpeg)

#### FPANEL

![](_page_26_Picture_1.jpeg)

HD-LED Primary/Secondary IDE

IDE Queenstand and the control of the control of the control of the control of the control of the control of the control of the control of the control of the control of the control of the control of the control of the cont

RST:

SPEAKER1 ()

PWR\_ON ATX

 $B$ IOS  $\overline{R}$ " Soft-Off By PBTN"

PWRLED - Power/StandBy

**LED** S1(POS-Power On Suspend) S3(STR-Suspend To RAM) LED

![](_page_26_Picture_87.jpeg)

```
C.G31T Ver2.2
```
![](_page_27_Figure_1.jpeg)

 $S/PDIF$ 

S/PDIF and the state of the state of the state of the state of the state of the state of the state of the state of the state of the state of the state of the state of the state of the state of the state of the state of the S/PDIF

![](_page_27_Picture_4.jpeg)

 $:IR1$ 

 $IR$ 

![](_page_27_Figure_7.jpeg)

![](_page_27_Picture_8.jpeg)

 $\overline{B}$ IOS  $\overline{B}$ 

![](_page_28_Picture_0.jpeg)

![](_page_28_Figure_1.jpeg)

![](_page_29_Picture_1.jpeg)

![](_page_29_Figure_2.jpeg)

**BIOS** 

#### $B$ IOS  $\overline{a}$

![](_page_30_Picture_2.jpeg)

#### 4-1 BIOS

**BIOS Setup** 

**SETUP** 

![](_page_31_Picture_90.jpeg)

![](_page_32_Figure_1.jpeg)

 $\sqrt{C}$ .G31T Ver2.2

### $4 - 2$  BIOS

![](_page_33_Picture_96.jpeg)

**BIOS** 

## $\overline{4-3}$  BIOS (Standard BIOS Features)

![](_page_34_Picture_113.jpeg)

ÇÈÅÆ:Move Enter:Select +/-/:Value F10:Save ESC:Exit F1:General Help F7:Previous Values F8:Fail-Safe Defaults F9:Optimized Defaults

AMIBIOS

BIOS , BIOS D

Processor

CPU ,

System Memory

![](_page_35_Picture_128.jpeg)

System Time/Date

## $4-4$  BIOS (Advanced BIOS Features)

![](_page_35_Picture_129.jpeg)

hardware prefetcher, hardware prefetcher mechanism. : [enabled], [disabled].

**BIOS** 

Adjacent cache line prefetch / adjacent cache line prefetch . [disabled] 时,只有一条 64 位线从 128 位区段中被预读(包含了被请求的数据).当设置 henable] has been contained by the contact of the contact of the contact of the contact of the contact of the c 有:[enabled], [disabled]. Max CPUID Value Limit  $N$ indows  $NT$  and  $\frac{1}{N}$  . The  $\frac{1}{N}$  subset of  $\frac{1}{N}$  ,  $\frac{1}{N}$  ,  $\frac{1}{N}$  ,  $\frac{1}{N}$  ,  $\frac{1}{N}$  ,  $\frac{1}{N}$  ,  $\frac{1}{N}$  ,  $\frac{1}{N}$  ,  $\frac{1}{N}$  ,  $\frac{1}{N}$  ,  $\frac{1}{N}$  ,  $\frac{1}{N}$  ,  $\frac{1}{N}$  ,  $\frac{1}{N}$  , **Execute Disable Bit Capability [Enabled]** No-Excution Page Protection [Enabled]  $\lambda$ D 0 [Disabled][Enabled] IDE Configuration IDE **ATA/IDE Configuration** ATA/IDE , Disabled, Compatible( ), Enhanced()  $\Box$  Configure SATA as SATA IDE, RAID, AHCI Configure SATA Channels SATA TAN THE SATA CONTROLLER SATA ATACCORDIAL SATA ATACCORDIAL SATA ATACCORDIAL SATA CONTROLLER SATA BEFORE SA PATA )  $\Box$  SATA Port1/2/3/4 (SATA / / / / SATA / / / Contract Type( ), LBA/Large Mode/ Block/PIO Mode(PIO ), DMA Mode(DMA )/S.M.A.R.T( )/32 Bit Data Transfer(32 ) BIOS **EXECUTE:** Capacity, Cylinder, Head, Precomp, Landing Zone Sector contracts SATA the SATA in the N/A **Type [Auto]**  $\blacksquare$  IDE  $\blacksquare$  Auto  $\blacksquare$ IDE CDROM CDROM IDE armdia at a structure in the structure in the structure in the structure in the structure in the structure in the structure in the structure in the structure in the structure in the structure in the structure in the struct

置为 ZIP 磁碟机、LS-120 磁碟机或 MO 磁光碟机等。设定值有:[Not Installed][Auto] [CDROM] [ARMD]。 **Lack** LBA/Large Mode [Auto]  $LBA$   $[Auto]$  $LBA$   $LBA$ [Disabled] [Auto] Block (Multi-sector Transfer) [Auto]  $[Aut_0]$ [Disabled] [Disabled] [Auto] **D** PIO Mode [Auto] PIO  $[Aut 0] [0] [1] [2] [3] [4]$ DMA Mode [Auto] DMA [Auto] [SWDMA0] [SWDMA1] [SWDMA2][MWDMA0] [MWDMA1] [MWDMA2] [UDMA0] [UDMA1] [UDMA2] [UDMA3][UDMA4] [UDMA5] **Q** SMART Monitoring [Auto] Smart Monitoring, Analysis, and Reporting Technology [Auto] [Disabled] [Enabled] 32Bit Data Transfer [Disabled] as a contract of the contract of the state of the posterior point of the point of the point of the point of the point of the point of the point of the point of the point of the point of the point of the point of the point  $\Box$  hard disk write protect [disabled]  $\mathbf b$ ios  $\mathbf b$ ios  $\mathbf b$ [disabled] [enabled] **IDE Detect Time Out (Sec) [35]** ATA/ATAPI  $[O][5]$ [10] [15] [20] [25] [30] [35]。 **E** ATA(PI) 80Pin Cable Detect ATAPI 80PIN **INTERNATAPI 80PIN** 

Floppy Configuration Floppy A/Floppy B SuperIO Configuration(
IO ) **OnBoard Floppy Controller(Cassing System**) "Enabled" □ Serial Port1 Address(1) 1 COM1 Disabled 3F8 IRQ4 2F8 IRQ3 3E8 IRQ4 2E8 IRQ3 Auto, "3F8/IRQ4" ■ Keyboard WakeUp  $\mu$ Enabled Disabled **B** Specific Key for PowerOn  $\mathbf{r}$ **O** Mouse WakeUp  $\ddotsc$ Enabled Disabled  $\Box$  ir duplex mode **IR I/O Pin Select** IR TxD RxD IR-Rx2Tx2

**BIOS** 

Hardware Health Configure(
and the Unit of the Unit of the Unit of the Unit of the Unit of the Unit of the Unit of the Unit of the Unit of the Unit of the Unit of the Unit of the Unit of the Unit of the Unit of the Unit of

CMOS Setup Utility- Copyright (C) 1985-2004, American Megatrends, Inc. Hardware Health Configure **Item Help** System Temperature **Item Help** 35/95F CPU Temperature CPUFAN Speed CPUVore + 3.3V 3VCC + 12V DIMMVcore ChipsetVcore + 5V VBAT CPUFAN Mode Setting CPUFAN PWM Control 35/95F 46/114F 2376RPM 1.336V 3.248V 3.248V 12.302V 1.776V 1.256V 5.120V 3.184V [Manual Mode] 250 Menu Level **L** 

ÇÈÅÆ:Move Enter:Select +/-/:Value F10:Save ESC:Exit F1:General Help F7:Previous Values F8:Fail-Safe Defaults F9:Optimized Defaults

![](_page_39_Picture_155.jpeg)

**CPUFAN Tolerance Value** 

**BIOS** 

![](_page_40_Picture_105.jpeg)

## 4-5 (Advanced Chipset Features) l

CAUTION:

CMOS Setup Utility- Copyright (C) 1985-2004, American Megatrends, Inc. Advanced Chipset Features **Item Help**<br> **Item Help** North Bridge Configuration South Bridge Configuration Super MainBoard Configuration [Press Enter] [Press Enter] [Press Enter] Menu Level ÇÈÅÆ:Move Enter:Select +/-/:Value F10:Save ESC:Exit F1:General Help F7:Previous Values F8:Fail-Safe Defaults F9:Optimized Defaults North Bridge Configuration(
and the Distribution of the Distribution of the Distribution of the Distribution of the Distribution of the Distribution of the Distribution of the Distribution of the Distribution of the Distri **u** Memory Remap Feature S/W memory hole Remapping  $\Omega$ OEO  $\Omega$  64  $\Omega$ [Disabled], [Enabled] H/W memory hole Remapping  $\Omega$ OEO  $\Omega$  64  $\Omega$ [Disabled], [Enabled] **DRAM** Frequency 667/800MHZ **Nemory Hole**  $\sim$  15M  $\sim$  $\sim$  15M  $\sim$ **D** PEG Port

**BIOS** 

![](_page_42_Picture_95.jpeg)

![](_page_43_Picture_83.jpeg)

USB 1988 2 USB Ports/4 USB Ports/6 USB Ports/8 USB Ports USB 2.0 Controller USB 2.0 Finabled/Disabled Audio Controller 音频控制器, 选择音频控制器的类别, 选项有 AC97/HD/Auto **D** PCIE Ports Configuration(PCIE  $\qquad$ ) PCIE 端口配置, 这些选项无需配置, 系统默认为 Auto  $\Box$  slp\_s4# min assertion width(slp—s4# $\Box$ ) 1 to 2 seconds Restore on AC Power loss  $AC$ Power Off Power On Last state Super MainBoard Configuration(
and the U CPU Voltage/ Memory Voltage CPU/http://www.certification.com/http://www.certification.com/http://www.certification.com/http://www.certification.com/http://www.certification.com/http://www.certification.com/http://www.certification.com/http://www.cert **D** PCIE LAN Control PCIE LAN , Auto/Disabled  $\Box$  lan rom control( $\Box$ ) lan rom the control of the language language language boot rom [enabled], [disabled]  $\Box$  ColorFul NetLive Control  $N$ etLive  $\sim$ 

```
C.G31T Ver2.2
```
1.  $\sim$  2.  $CMOS$  3.  $\alpha$  , and  $\alpha$  , and  $\alpha$  , and  $\alpha$  , and  $\alpha$  , and  $\alpha$  , and  $\alpha$  , and  $\alpha$  , and  $\alpha$  $4.$ CMOS Disabled Enabled; Enabled , Disabled  $\Box$  Flash Write Protection (BIOS  $\Box$ ) 此选项是可防止病毒对主板 BIOS 芯片的损坏,可选项为:Enabled,Disabled **B** AC Power Fail ON, the contract of the contract of the Off/ On/Former Sts Clock Generator Configuration , Hardware Default(
Hardware Default(
Hardware Default(
Here are Mode,  $\blacksquare$ Linear Mode (DPU CPU Frequency Setting(CPU and a  $\mathsf{CPU}$  and  $\mathsf{CPU}$  and  $\mathsf{CPU}$  a **EXAMPLE FSB/DRAM Mode**  $CPU$   $/$ FSB Clock HTT Clock DRAM Clock Speed FSB Speed HTT Speed DDR Speed FSB Speed = 4x FSB Clock (Intel CPU) HTT Speed = 2x HTT Clock (AMD CPU) DDR Speed = 2x DRAM Clock "DRAM: FSB RATIO" Clock Speed  $\Box$  PCIE Clock (MHz) ( $\Box$  PCIE ) PCIE , PCIE Clock PCI-E ( 100MHz)

## $4-6$  PCI/PNP PCI/PNP Resource Management

×

![](_page_46_Picture_190.jpeg)

F7:Previous Values F8:Fail-Safe Defaults F9:Optimized Defaults

 $\sqrt{C}$ .G31T Ver2.2

IRQ Resources

![](_page_47_Picture_107.jpeg)

**BIOS** 

![](_page_48_Picture_92.jpeg)

## $4 - 7$ (Boot Configuration Features)

![](_page_48_Picture_93.jpeg)

F7:Previous Values F8:Fail-Safe Defaults F9:Optimized Defaults

#### Boot Settings Configuration

![](_page_49_Picture_122.jpeg)

**Interrupt 19 Capture [Disabled]** 

**BIOS** 

当您使用某些 PCI 扩展卡有内置固体程序(例如:SCSI 扩展卡),如果有 Interrupt 19 **Enabled**] [Disabled] [Enabled] י<br>י

## $-4.8$ (Power Management Features)

![](_page_50_Picture_71.jpeg)

#### APM Configuration

APM

![](_page_51_Picture_140.jpeg)

Resume On Lan [Disabled] LAN **Disabled** [Disabled] [Enabled] Resume On PME# [Disabled] PME **PME Enabled** [Disabled] Resume On RTC Alarm [Disabled] [ E n a b l e d ], [ E n a b l e d ], [ E n a s b l e d ]/[Disabled] **D** Power Management/APM [Enabled]  $(APM)$   $[Disa$ b l e d ]/[Enabled] **D** Power Button Mode [On/Off]

[On/Off] [Standby]

ACPI Configuration(ACPI )

![](_page_52_Picture_129.jpeg)

**a** ACPI APIC Support [Enabled]

**BIOS** 

 $\sqrt{\phantom{a}}$  C.G31T Ver2.2

![](_page_53_Picture_69.jpeg)

## $\overline{4-9}$  / BIOS Security Features

ׇ֘֒

![](_page_54_Picture_109.jpeg)

F7:Previous Values F8:Fail-Safe Defaults F9:Optimized Defaults

![](_page_54_Figure_4.jpeg)

![](_page_55_Figure_1.jpeg)

**BIOS** 

![](_page_56_Picture_38.jpeg)

![](_page_57_Picture_0.jpeg)

![](_page_57_Picture_91.jpeg)

 $\square$  BIOS BIOS , BIOS , BIOS , BIOS , BIOS , BIOS , BIOS ,  $\square$  $\Box$   $^*$  DEL"  $\Box$  COMS SETUP DEFAULT **BIOS** 

CAUTION: 某些主板在刷 BIOS 前,必须将主板上的 BIOS 写保护设为可写 **BIOS** BIOS STREAMS ARE RESERVED AS A BIOS Write Protect(BIOS )/ FLASH Write Protect Disabled 不进去的现象。具体参看该主板手册的 BIOS 说明部分。以上刷新主板 BIOS  $: 1.$  (AWD865/877/ AFUDOS) BIOS ( U 2. end a real and a real of the Advanced BIOS Features(end BIOS to First Boot Device( ) Removable, BIOS DOS .3. DOS DIR/P/W( ) CD ending BIOS the control and BIOS the BIOS the BIOS the control and a series of the control and a series of the **BIOS CAUTION:** AFUDOS) BIOS (

- $\Box$  DEBUG 00, C1,2b (AWARD BIOS)  $\triangleright$  00: CPU  $\triangleright$  C1:  $\geq$  2b:  $\triangleright$  7F, FF, 96, 75  $\Box$  DEBUG EE, d4,2R (AMI BIOS)  $\triangleright$  EE: CPU
- $\triangleright$  d4:  $\geq$  2R: 注意**:** 以上只是主板工程师的经验,并不具有权威性, 仅供用户参考. CMOS.

![](_page_58_Picture_4.jpeg)